# Kivy

#### A not entirely random selection of notes and comments

#### Neil Muller

#### 20th July 2013

K ロ ▶ ( d ) | K 글 ) | K 글 ) | [ 글 | } | ⊙ Q ( o

# Introducing Kivy

 $\blacktriangleright$  "A cross platform framework for multi-touch User Interfaces"

**KORK STRATER STRAKES** 

- ▶ Nifty GPU accelerated (OpenGL ES) effects
- ▶ Works on Windows, Linux, MacOS, iOS, Android
- $\blacktriangleright$  LGPL3

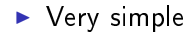

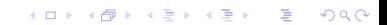

- $\blacktriangleright$  Very simple
- $\blacktriangleright$  KV language for specifying UI

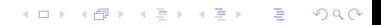

- $\blacktriangleright$  Very simple
- $\triangleright$  KV language for specifying UI
- $\blacktriangleright$  Global window object
- $\blacktriangleright$  Need to specifically request keyboard access

- $\blacktriangleright$  Very simple
- $\triangleright$  KV language for specifying UI
- $\blacktriangleright$  Global window object
- $\blacktriangleright$  Need to specifically request keyboard access

K ロ ▶ K 레 ▶ K 레 ▶ K 레 ≯ K 게 회 게 이 및 사 이 의 O

 $\blacktriangleright$  Automatic config options

### Important points

- $\triangleright$  Single window apps only
	- Expected to run full-screen on many devices (android, etc).

#### Important points

- $\triangleright$  Single window apps only
	- Expected to run full-screen on many devices (android, etc).

 $\triangleright$  Very little automatic widget management by default

#### Important points

- $\triangleright$  Single window apps only
	- Expected to run full-screen on many devices (android, etc).
	- $\triangleright$  Very little automatic widget management by default
- $\blacktriangleright$  No support for python 3 yet
	- $\triangleright$  PSF grant given for porting to python 3.3 recently
	- $\blacktriangleright$  There have been a fair number of python3 fixes in kivy 1.8 (currently unreleased), so hopefully full support is not too far  $\alpha$ ff
	- ► Some work on py4a support form python 3 in 2012, but no-one currently seems to be working on that

**KORK EX KEY KEY YOUR** 

- $\triangleright$  Still changing quite rapidly
	- $\blacktriangleright$  New release approximately every 3 months:

(ロ) (御) (君) (君) (君) 君 のぬの

- $\blacktriangleright$  140 Sep 2012
- $\blacktriangleright$  1.5.0 Dec 2012
- $\blacktriangleright$  1.6.0 March 2013
- $\blacktriangleright$  1.7.0 May 2013
- $\blacktriangleright$  Still changing quite rapidly
	- $\blacktriangleright$  New release approximately every 3 months:
		- $\blacktriangleright$  140 Sep 2012
		- $\blacktriangleright$  150 Dec 2012
		- $\blacktriangleright$  1.6.0 March 2013
		- $\blacktriangleright$  1.7.0 May 2013
	- $\triangleright$  API is reasonably stable, so forward porting usually not too hard, but widget behaviour changes need to be dealt with

メロト メタト メモト メモト 一毛

 $298$ 

- $\triangleright$  Still changing quite rapidly
	- $\triangleright$  New release approximately every 3 months:
		- $\blacktriangleright$  140 Sep 2012
		- $\blacktriangleright$  1.5.0 Dec 2012
		- $\blacktriangleright$  1.6.0 March 2013
		- $\blacktriangleright$  1.7.0 May 2013
	- $\triangleright$  API is reasonably stable, so forward porting usually not too hard, but widget behaviour changes need to be dealt with

K ロ > K n @ > K (할 > K 할 > (… 할 …

 $299$ 

- $\triangleright$  Default kivy installer for android often missing useful modules
	- $\triangleright$  Rolling your own doable, but decidedly tedious

- **Drawing is very much roll your own** 
	- $\blacktriangleright$  Allows a great deal of flexibility
		- $\triangleright$  Shooting yourself in the foot is expected

- ▶ Drawing is very much roll your own
	- $\blacktriangleright$  Allows a great deal of flexibility
		- $\triangleright$  Shooting yourself in the foot is expected

K ロ ▶ K 레 ▶ K 레 ▶ K 레 ≯ K 게 회 게 이 및 사 이 의 O

 $\blacktriangleright$  Does allow some really neat tricks, though

- ▶ Drawing is very much roll your own
	- $\blacktriangleright$  Allows a great deal of flexibility
		- $\triangleright$  Shooting yourself in the foot is expected

**KORKA REPARATION ADD** 

- $\triangleright$  Does allow some really neat tricks, though
- $\triangleright$  Some provision for automatic layout effects
	- $\triangleright$  Positioning is still global, though

- ▶ Drawing is very much roll your own
	- $\blacktriangleright$  Allows a great deal of flexibility
		- $\triangleright$  Shooting yourself in the foot is expected
	- $\triangleright$  Does allow some really neat tricks, though
- $\triangleright$  Some provision for automatic layout effects
	- $\triangleright$  Positioning is still global, though
	- Except when it isn't (RelativeLayout and friends)

**KORKA REPARATION ADD** 

- ▶ Learn to love RelativeLayout
- $\blacktriangleright$  Some useful containers
	- $\blacktriangleright$  ScrollView
	- $\blacktriangleright$  Lists
	- $\blacktriangleright$  etc.

## Personal complaints

#### $\triangleright$  Documentation is less than ideal

**EX Changes between major versions often very poorly documented** 

### Personal complaints

- $\triangleright$  Documentation is less than ideal
	- **EX Changes between major versions often very poorly documented**

**KORK STRATER STRAKES** 

- $\blacktriangleright$  Way more magic than it needs to be
	- $\blacktriangleright$  Imports often have very unexpected side-effects
	- $\blacktriangleright$  The kv language adds a whole new range of magic

### Personal complaints

- $\triangleright$  Documentation is less than ideal
	- **EX Changes between major versions often very poorly documented**

**KORK EX KEY KEY YOUR** 

- $\blacktriangleright$  Way more magic than it needs to be
	- $\blacktriangleright$  Imports often have very unexpected side-effects
	- $\blacktriangleright$  The kv language adds a whole new range of magic
- $\triangleright$  Decent performance often requires considerable work
	- $\blacktriangleright$  Avoid having many widgets
	- $\triangleright$  Avoid event dispatch to child widgets if possible